## **PROGRAMMA**

## **Progetto** *Software libero e inclusione: dalla sperimentazione all'azione didattica*

- Prospetto sintetico delle attività
- Modalità di iscrizione e partecipazione

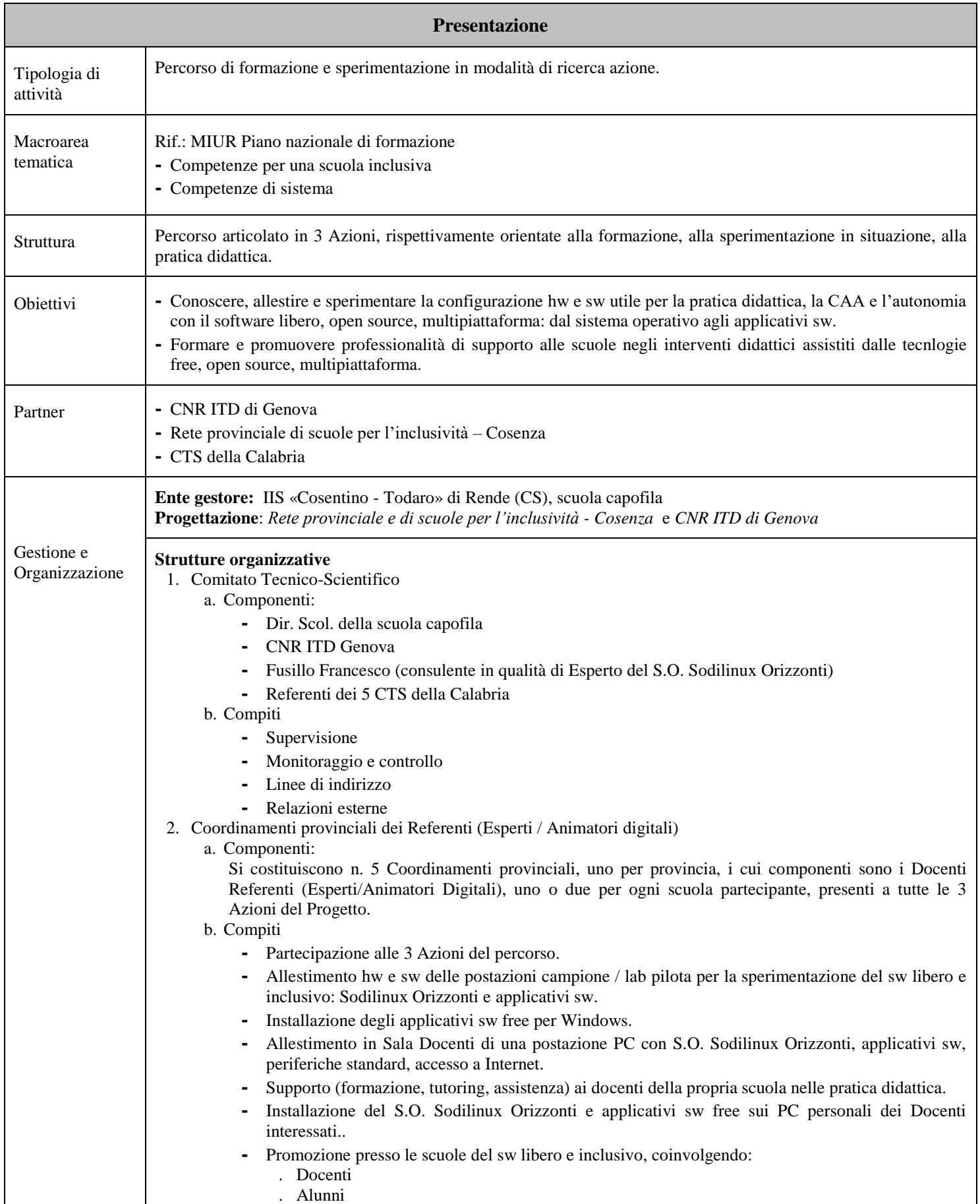

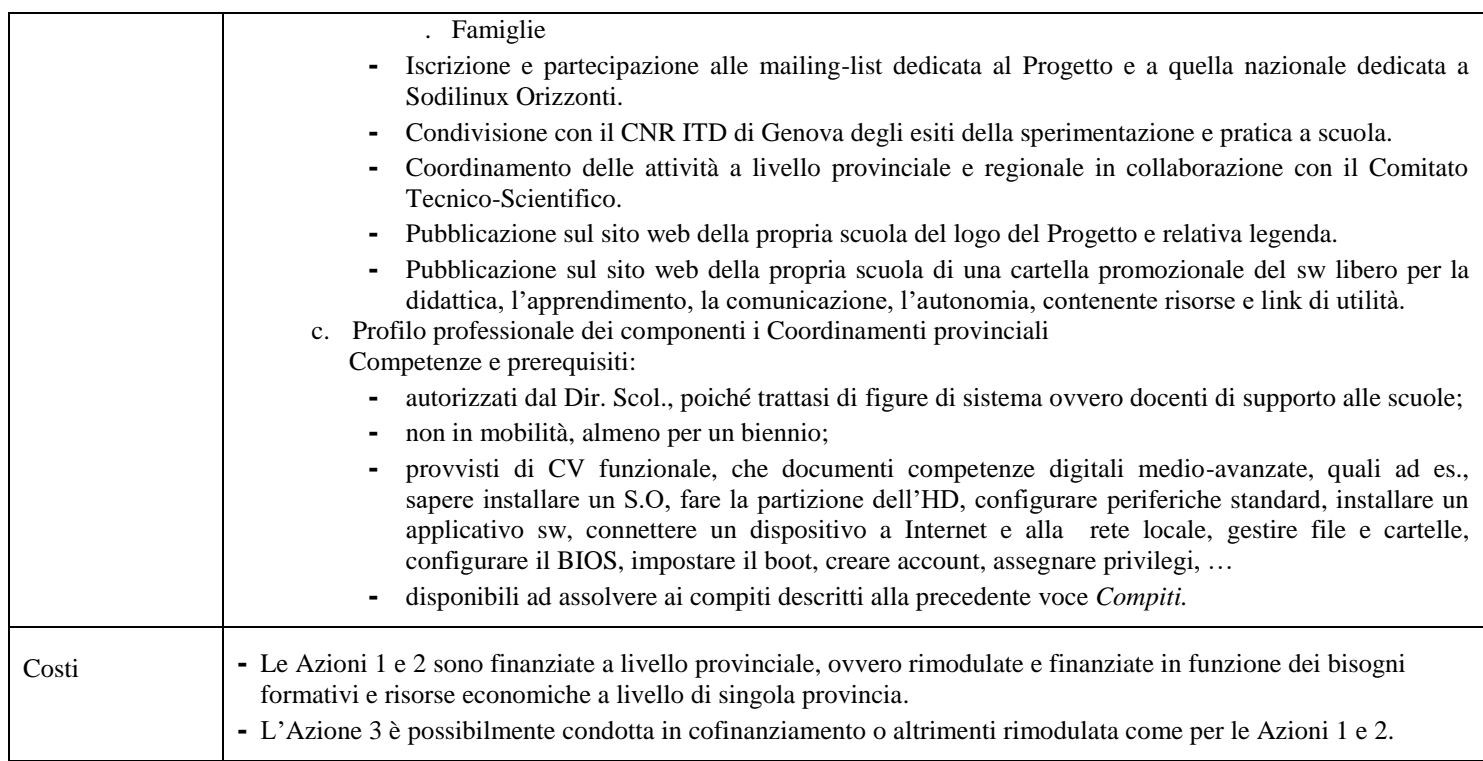

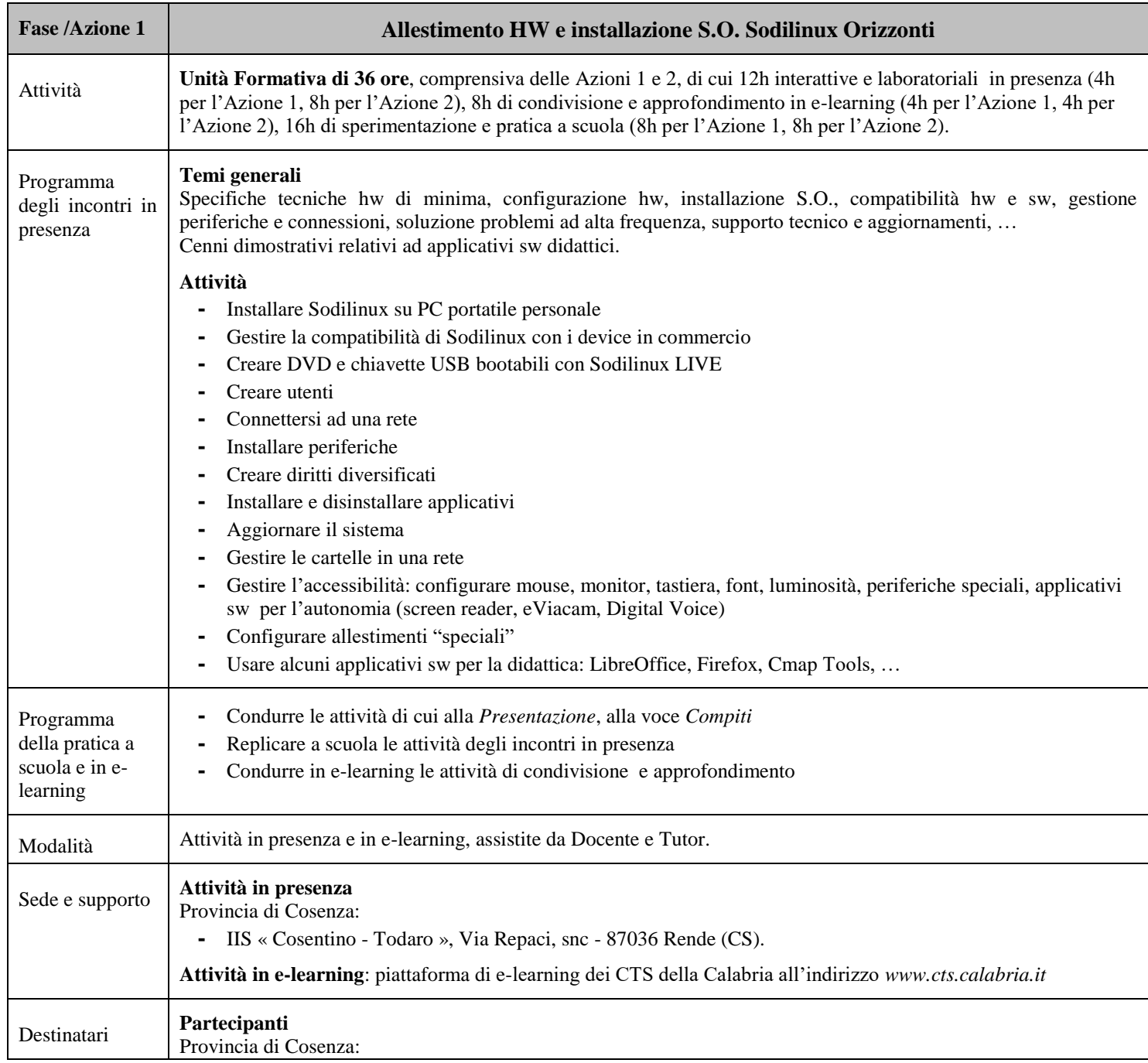

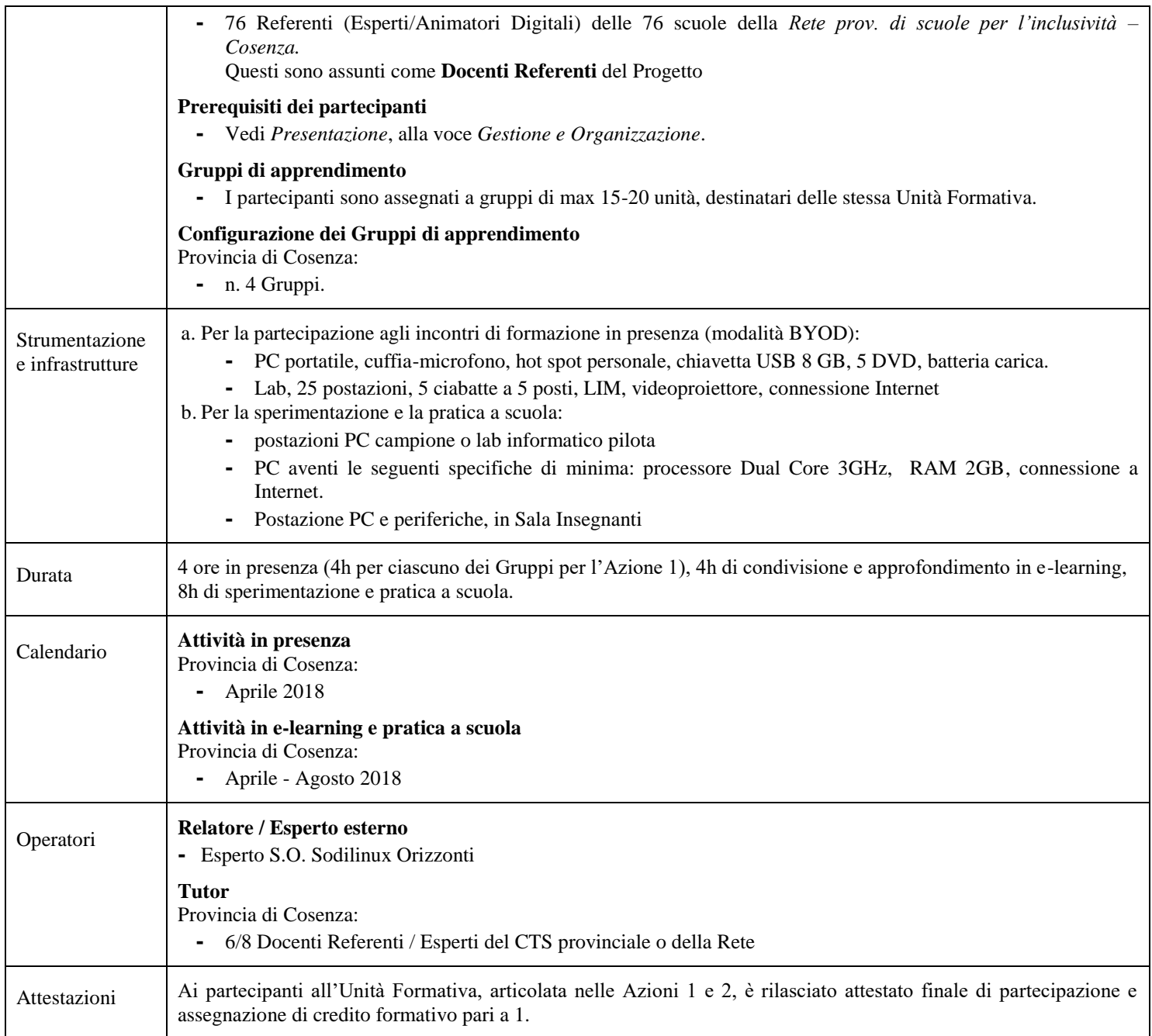

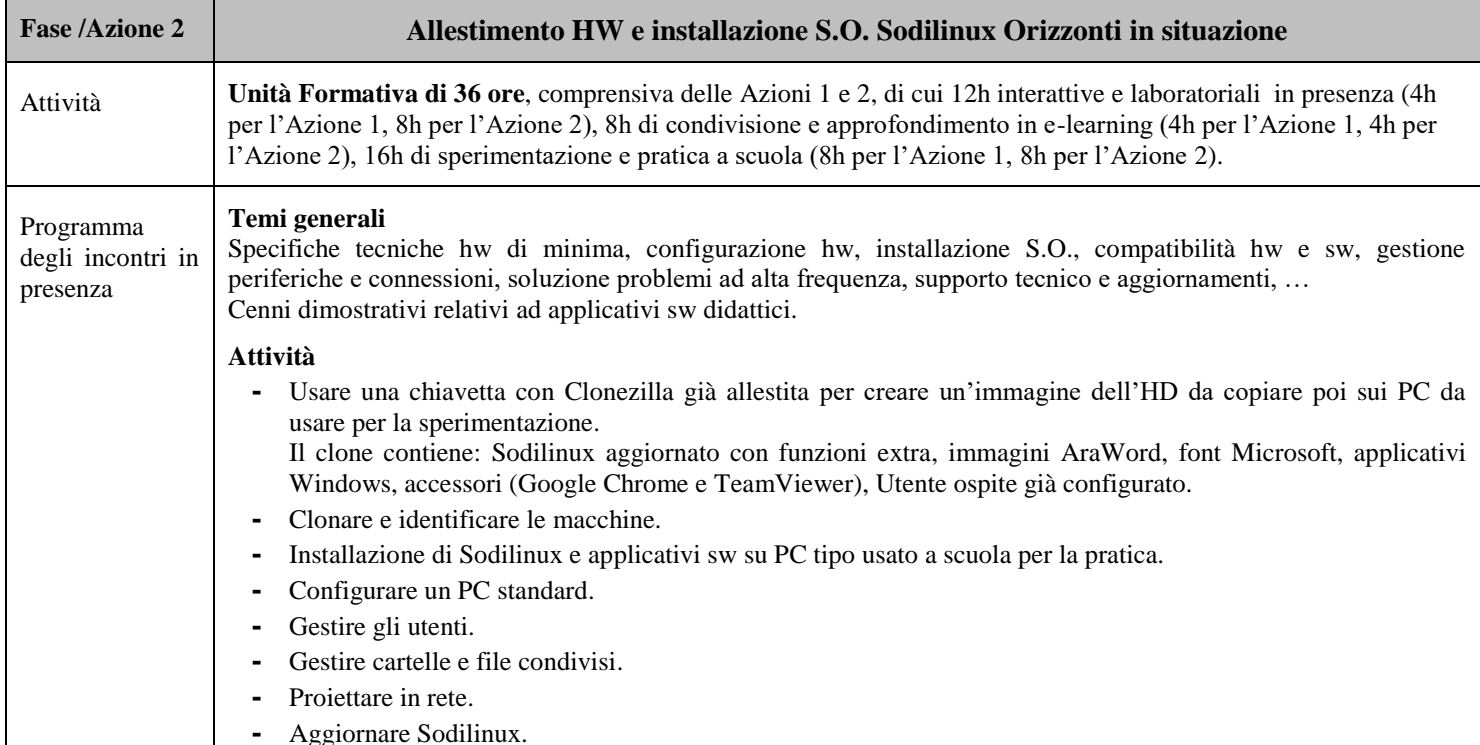

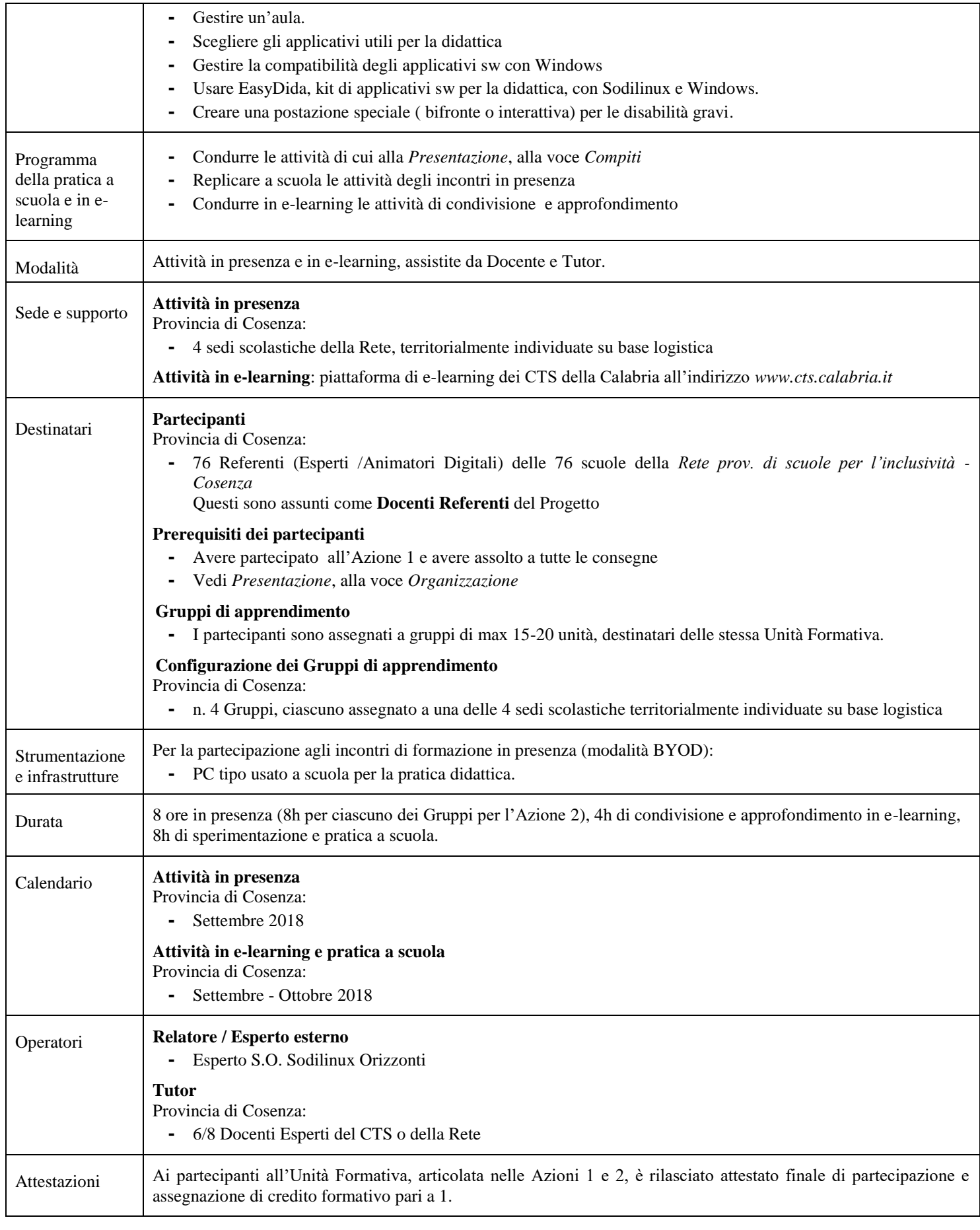

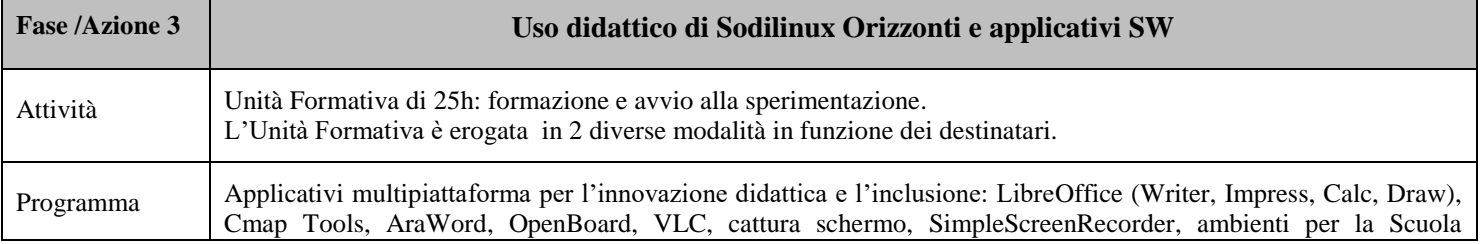

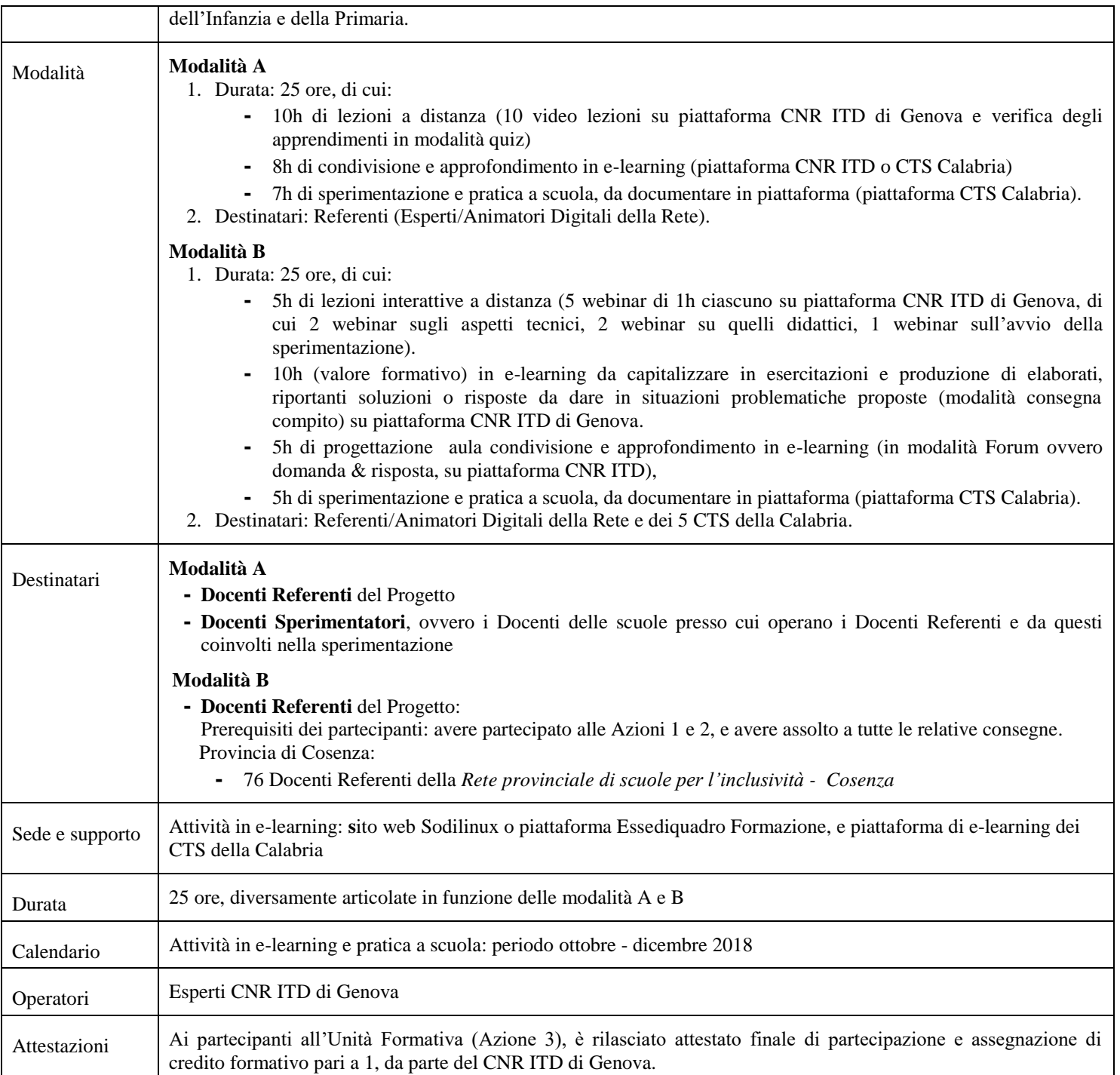

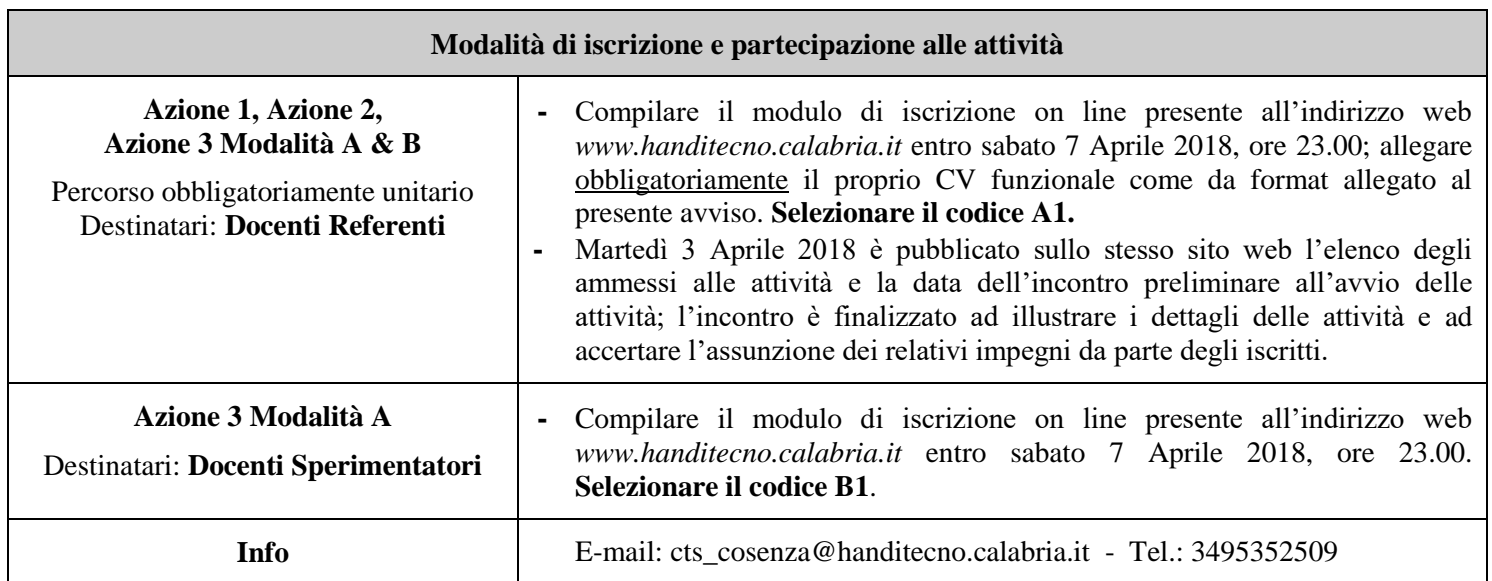